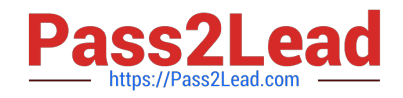

# **JN0-740Q&As**

ACX, Specialist (JNCIS-ACX)

## **Pass Juniper JN0-740 Exam with 100% Guarantee**

Free Download Real Questions & Answers **PDF** and **VCE** file from:

**https://www.pass2lead.com/jn0-740.html**

100% Passing Guarantee 100% Money Back Assurance

Following Questions and Answers are all new published by Juniper Official Exam Center

**C** Instant Download After Purchase

**83 100% Money Back Guarantee** 

- 365 Days Free Update
- 800,000+ Satisfied Customers  $\epsilon$  of

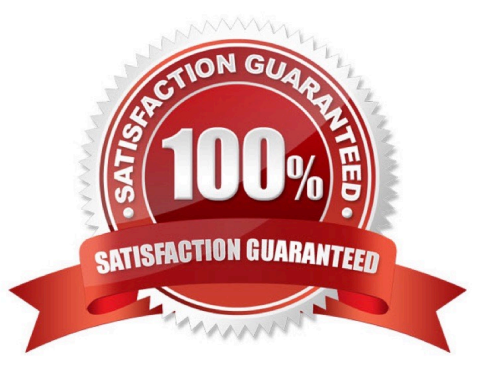

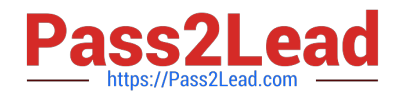

#### **QUESTION 1**

When changes are made to the running config during a WebUI management session, to what external hardware component can the changes be saved?

- A. FTP server
- B. TFTP server
- C. PC local disk
- D. Compact Flash Card

Correct Answer: C

#### **QUESTION 2**

Which is NOT part of the configuration of an IKE Phase 1 gateway?

- A. Security Zone
- B. Security proposal
- C. Peer identification
- D. Outgoing interface
- Correct Answer: A

#### **QUESTION 3**

-- Exhibit -

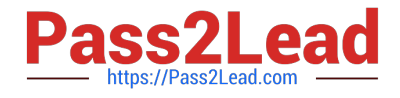

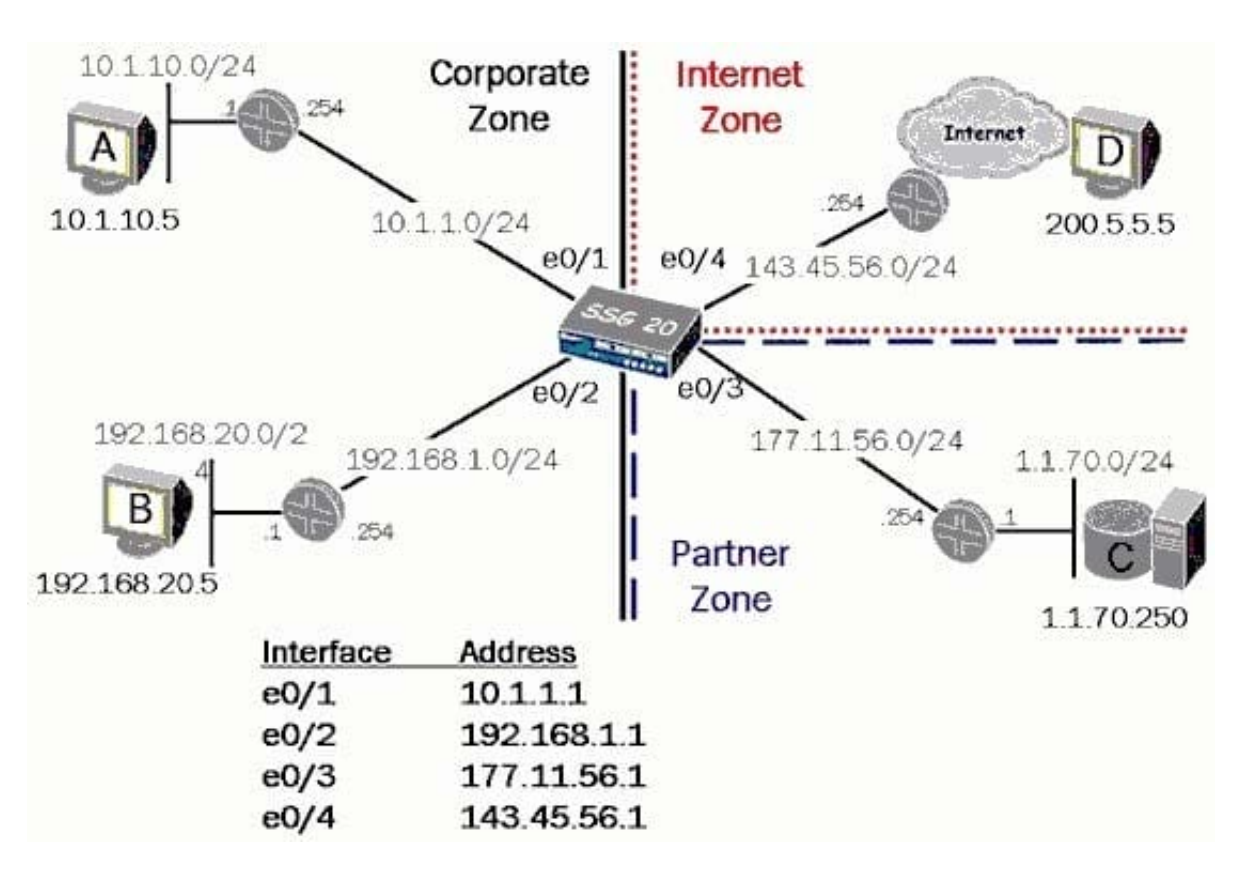

-- Exhibit -Click the Exhibit button.

In the exhibit, what is the correct address book entry for host C?

A. set address C 1.1.70.250/32

B. set address Partner C 1.1.70.250

C. set address Partner 1.1.70.250/32

D. set address Partner C 1.1.70.250/32

Correct Answer: D

#### **QUESTION 4**

Which statement accurately describes the exec config rollback feature?

A. It allows the administrator to re-apply a previously saved configuration file from a list of LKG files in flash.

B. Once the LKG file is created, it allows the administrator to re-apply a previously saved configuration file from flash without rebooting.

C. Once the LKG file is created, it allows the administrator to re-apply a locked configuration file from a separate area in flash.

D. Once the LKG file is created, it allows the administrator to revert to the prior ScreenOS image or configuration file in the event an upgrade operation aborts.

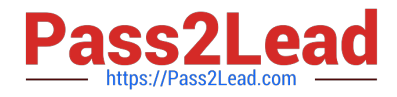

#### Correct Answer: C

### **QUESTION 5**

What is the default mode for an interface in the trust zone?

A. NAT

- B. route
- C. Layer 2
- D. Layer 3
- E. transparent
- Correct Answer: A

[JN0-740 PDF Dumps](https://www.pass2lead.com/jn0-740.html) [JN0-740 VCE Dumps](https://www.pass2lead.com/jn0-740.html) [JN0-740 Study Guide](https://www.pass2lead.com/jn0-740.html)